**Collection and harmonization of system logs and prototypal Analytics services with the Elastic (ELK) suite at the INFN-CNAF computing centre**

Diego Michelotto (INFN-CNAF) Lucia Morganti (INFN-CNAF) Antonio Falabella (INFN-CNAF) Barbara Martelli (INFN-CNAF) **Co-authors:**

CNAF

Taipei - April 3, 2019

**Tommaso Diotalevi (INFN and University of Bologna)**

> Luca Giommi (INFN and University of Bologna) Daniele Bonacorsi (University of Bologna) Simone Rossi Tisbeni (University of Bologna)

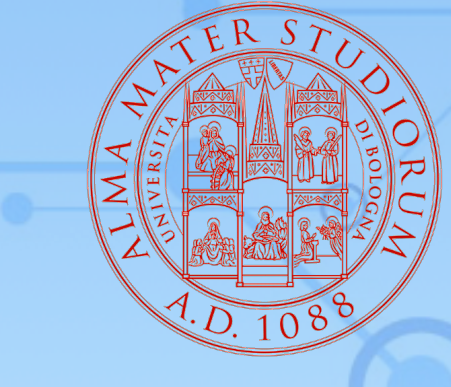

ALMA MATER STUDIORUM UNIVERSITÀ DI BOLOGNA

#### International Symposium on Grids & Clouds 2019

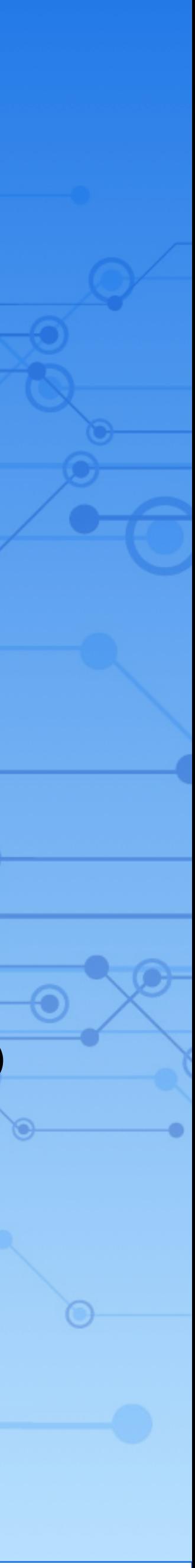

# **Outline**

### **Analytics and log collection with the Elastic Stack TOMMASO DIOTALEVI**

- Collection of StoRM logs coming from different machines @INFN-CNAF Tier-1.
- Extraction of the information coming from such logs, using the ELK Stack suite.
- Creation of new visualisations and dashboards.
- 

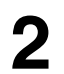

Application of Machine learning algorithms for a preliminary predictive maintenance proof of concept.

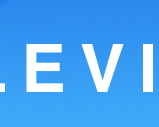

### Analytics and log collection with the Elastic Stack **TOMMASO DIOTALEVI**

## **The INFN-CNAF Computing Center**

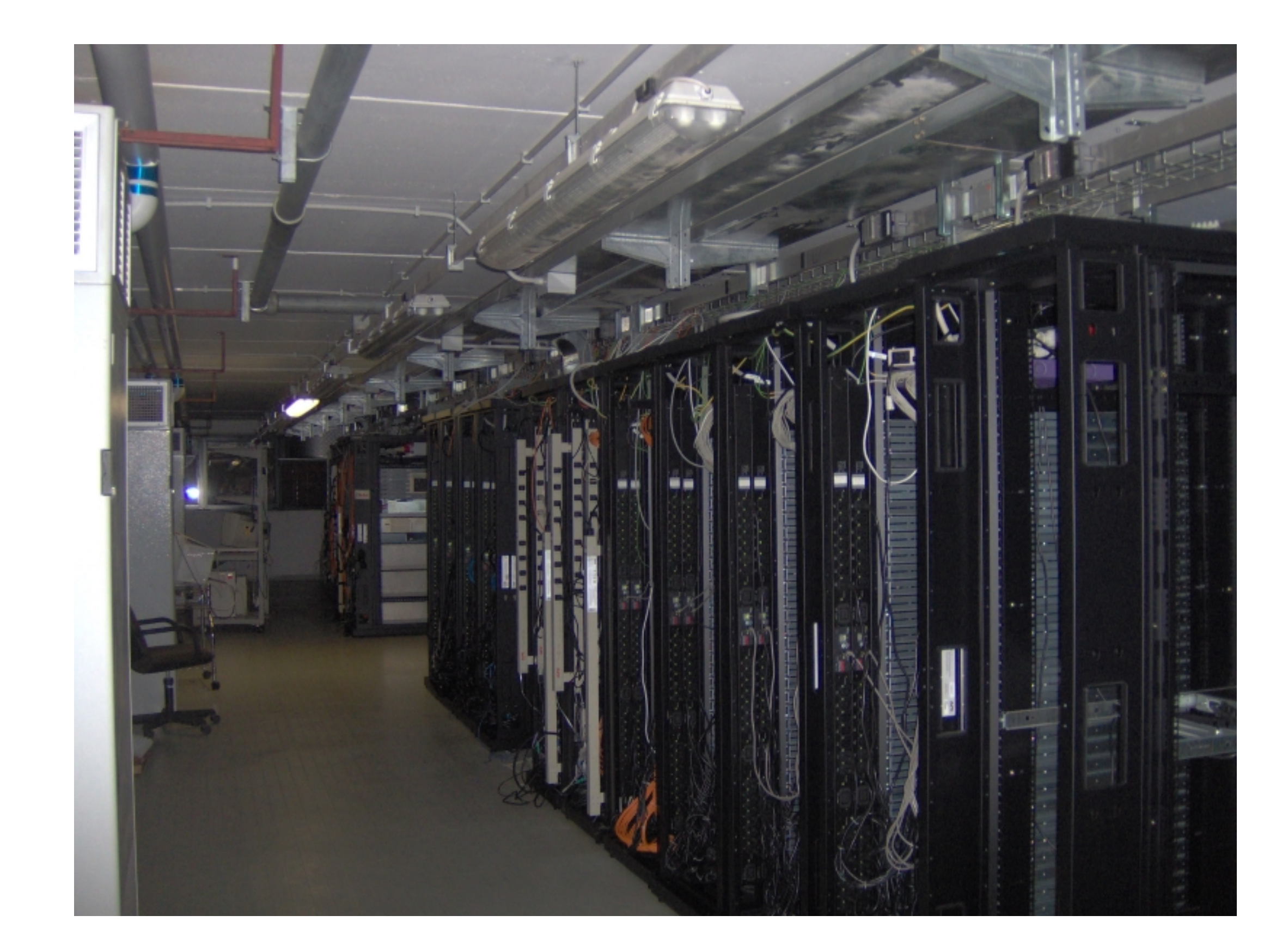

**3**

**CNAF** is the Italian national data center of INFN (Italian Institute for Nuclear Physics).

Since 2003, CNAF has hosted the Italian **Tier-1**  for the High-Energy Physics experiments at the LHC in Geneva, as well as many other non-LHC experiments, as part of the WLCG.

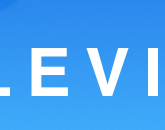

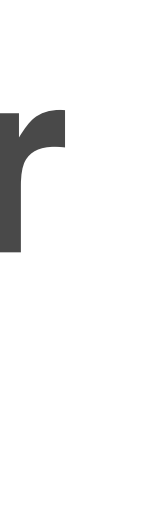

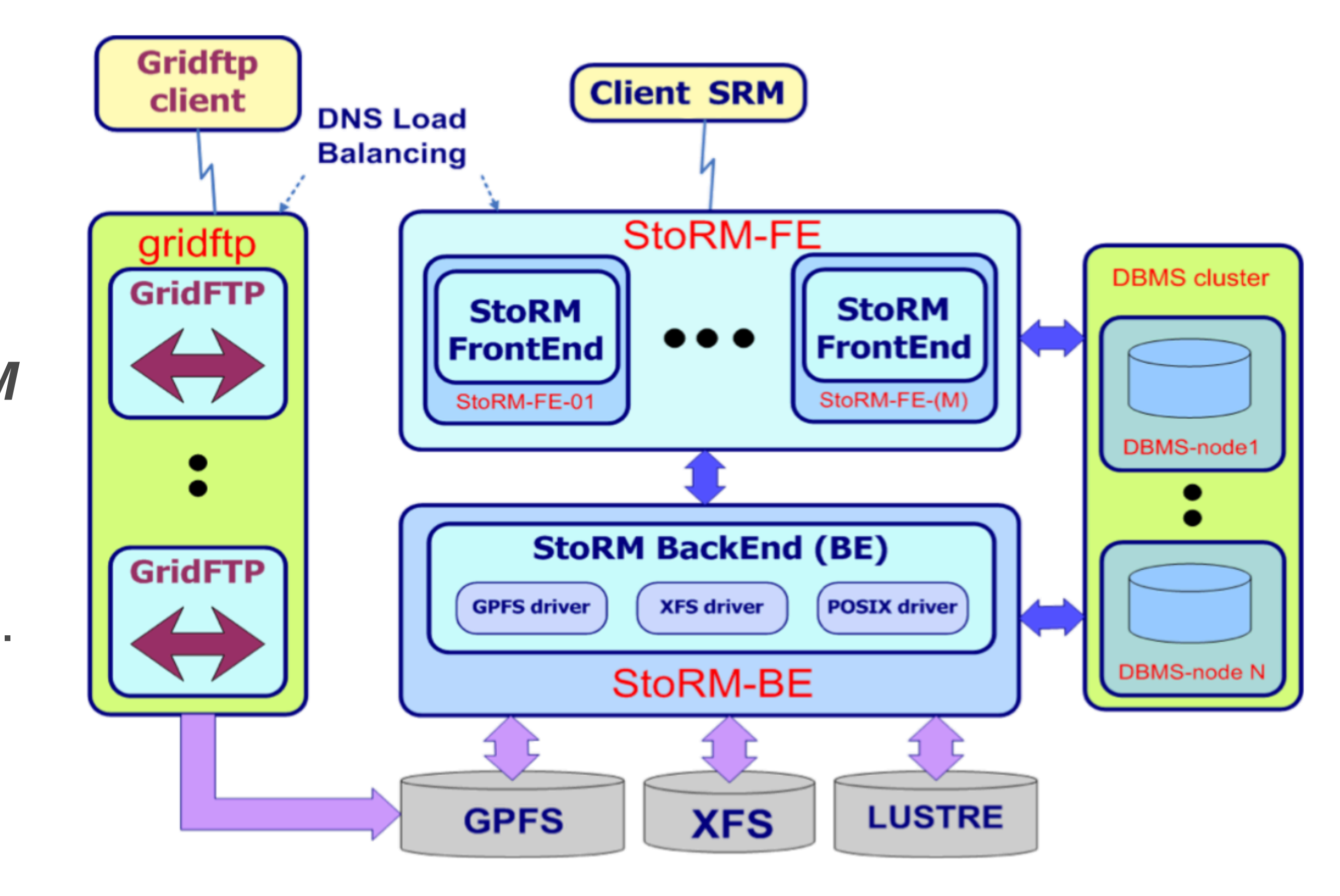

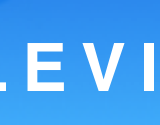

## **StoRM**

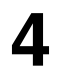

High performance disk-storage solutions are becoming increasingly important to deal with **large I/O throughput** required by HEP community.

Development and implementation of an *SRM* interface.

**StoRM** is a SRM service that relies on a parallel f.s. like GPFS.

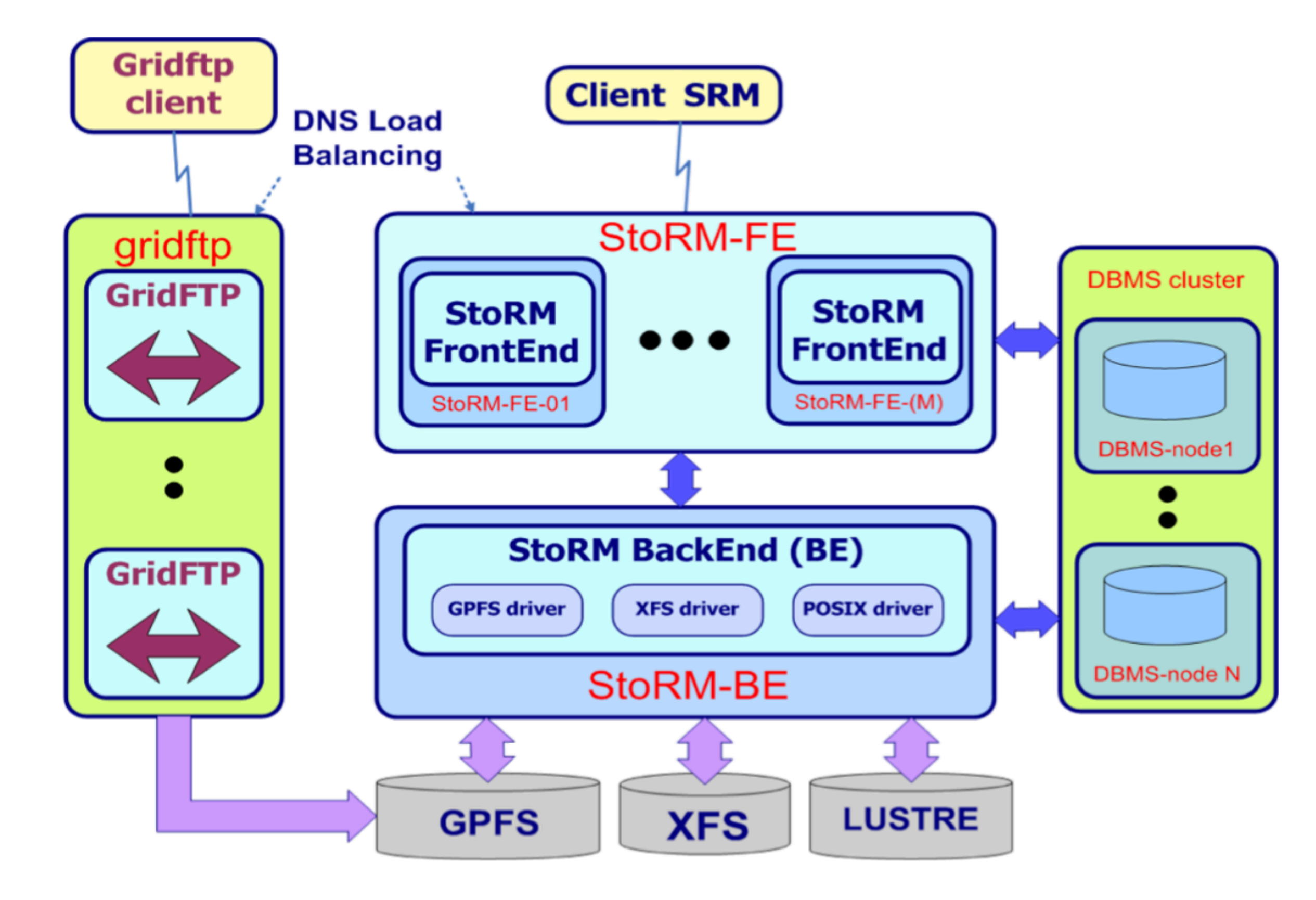

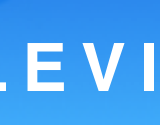

### **Analytics and log collection with the Elastic Stack TOMMASO DIOTALEVI**

## **StoRM**

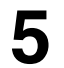

Two main components: *frontend* and *backend.*

- web service interface
- **-** manage user authentication
- **-** store request data in DB

- execute SRM operations
- **-** management of files and space
- **-** authorisation permissions and interaction with Grid services. **Multiple instances**

#### **on different nodes One shared instance**

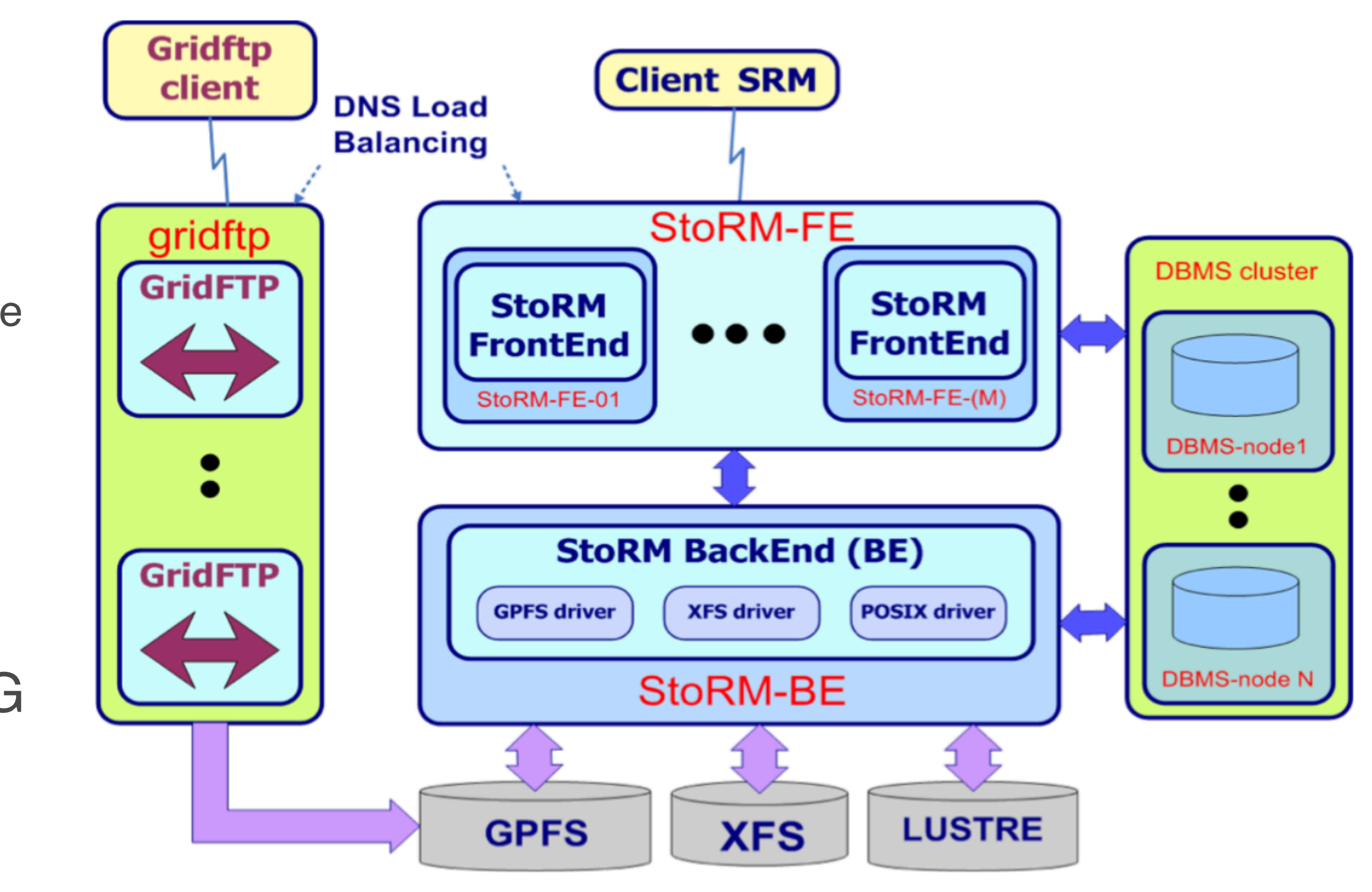

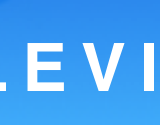

### Analytics and log collection with the Elastic Stack TOMMASO DIOTALEVI

## **StoRM**

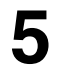

Two main components: *frontend* and *backend.*

- web service interface
- **-** manage user authentication
- **-** store request data in DB

- execute SRM operations
- **-** management of files and space
- **-** authorisation permissions and interaction with Grid services. **Multiple instances**

#### **on different nodes One shared instance**

StoRM is currently adopted on several WLCG infrastructures, included INFN-CNAF Tier-1.

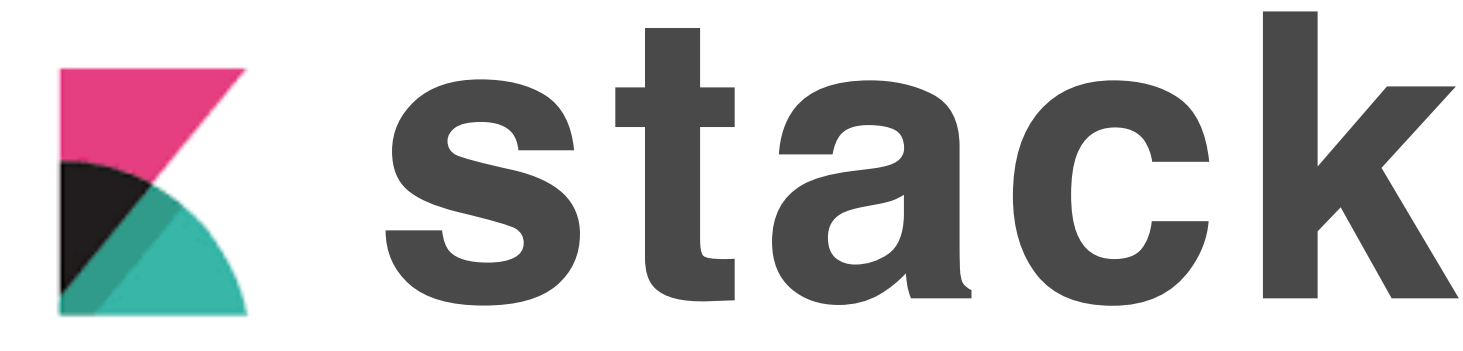

visualization

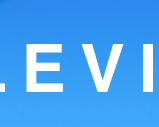

**Analytics and log collection with the Elastic Stack TOMMASO DIOTALEVI** 

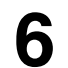

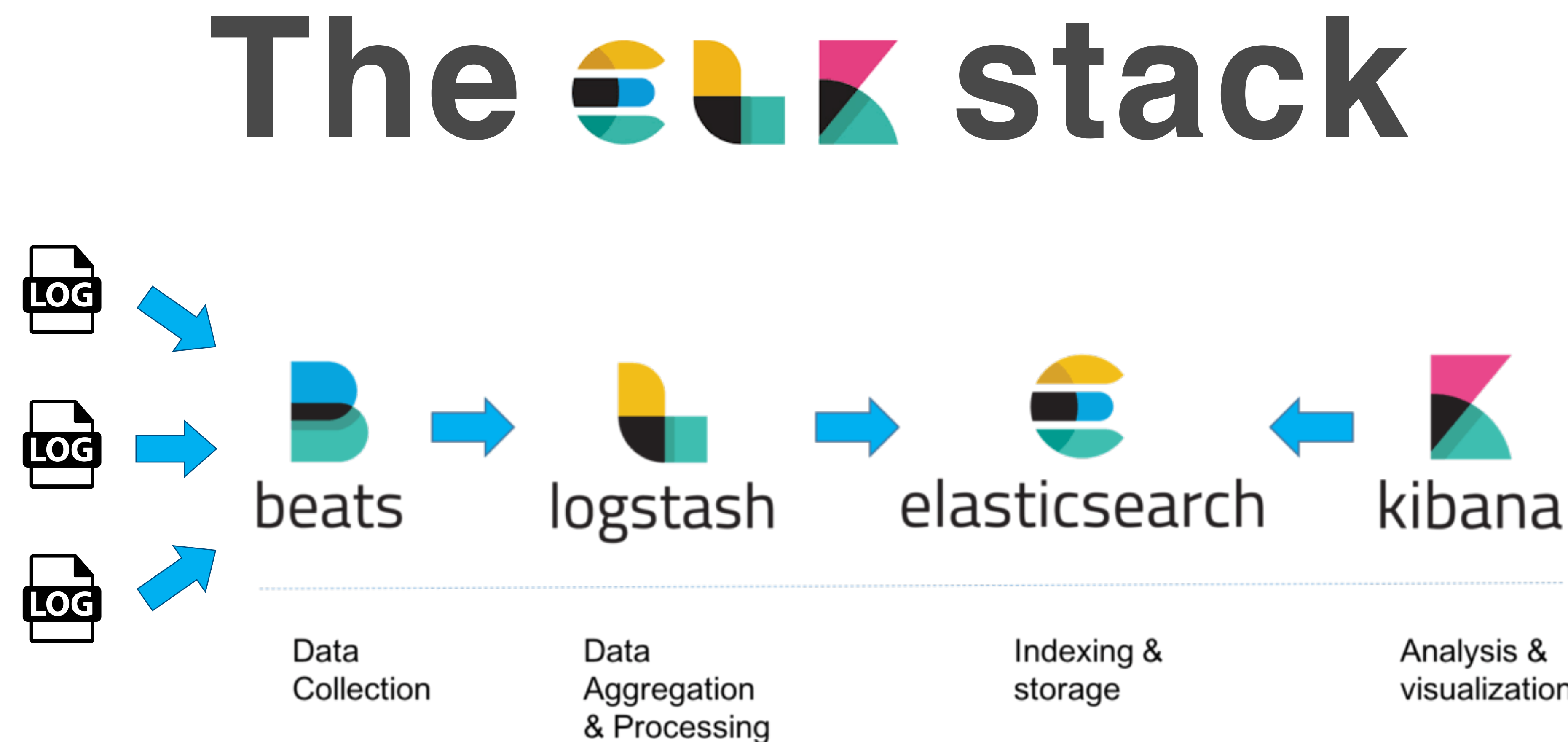

## **Parse logs using Logstash** FILTERS | SOUTPUTS **INPUTS** Logstash Pipeline **Data Source Elasticsearch**

Taipei - April 3, 2019 **International Symposium on Grids & Clouds 2019**

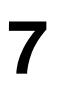

Inside the local cluster, Logstash creates a well defined pipeline.

Input configuration that collects data from Beats in a continuous live-feed streaming. Filter configuration required for parsing each event, identify named fields to build a user

- 
- defined structure.

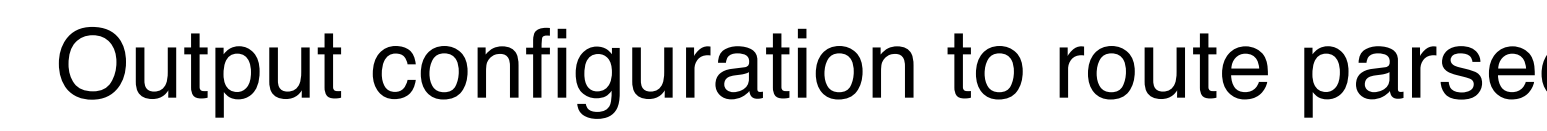

Output configuration to route parsed data in a search analytics engine (Elasticsearch).

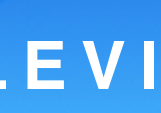

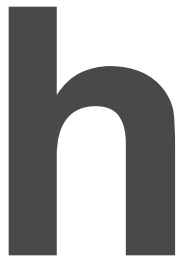

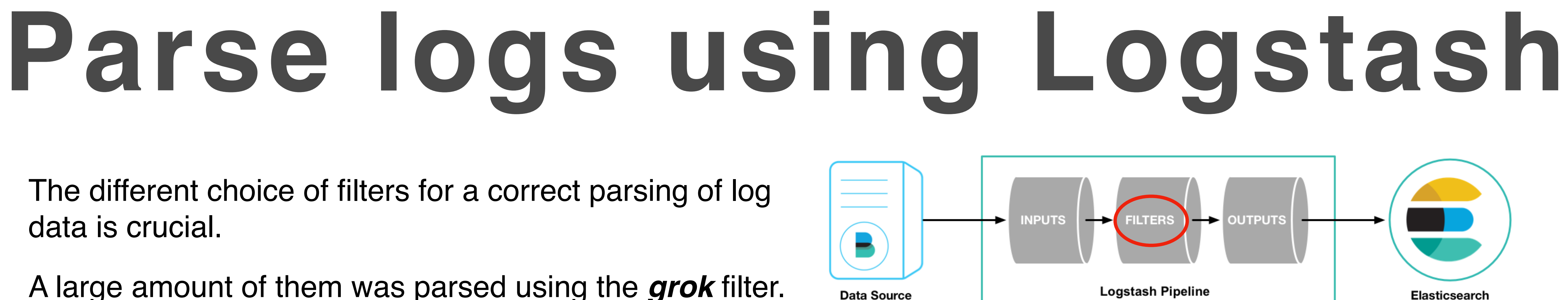

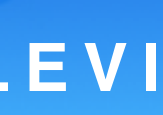

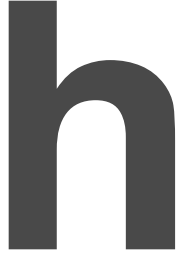

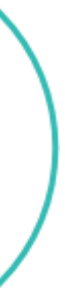

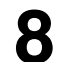

The different choice of filters for a correct parsing of log data is crucial.

A large amount of them was parsed using the *grok* filter.

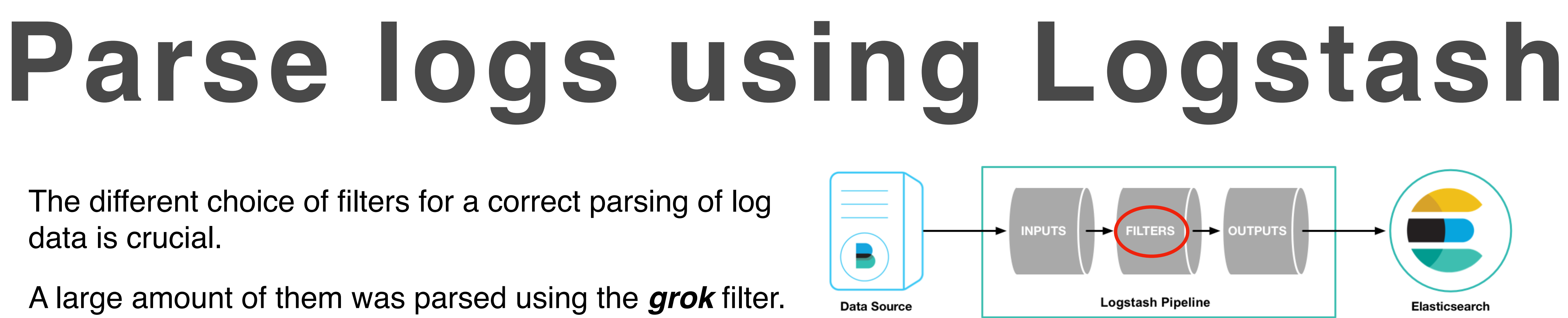

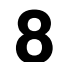

The different choice of filters for a correct parsing of log data is crucial.

A large amount of them was parsed using the *grok* filter.

## %{SYNTAX:SEMANTIC}

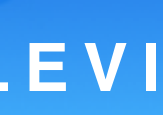

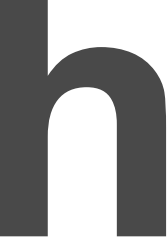

A grok filter, based on Regular Expressions, is adopted to match specific portions of log entries by creating a series of pattern defined as follows:

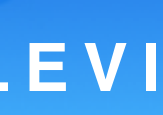

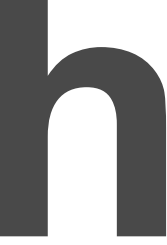

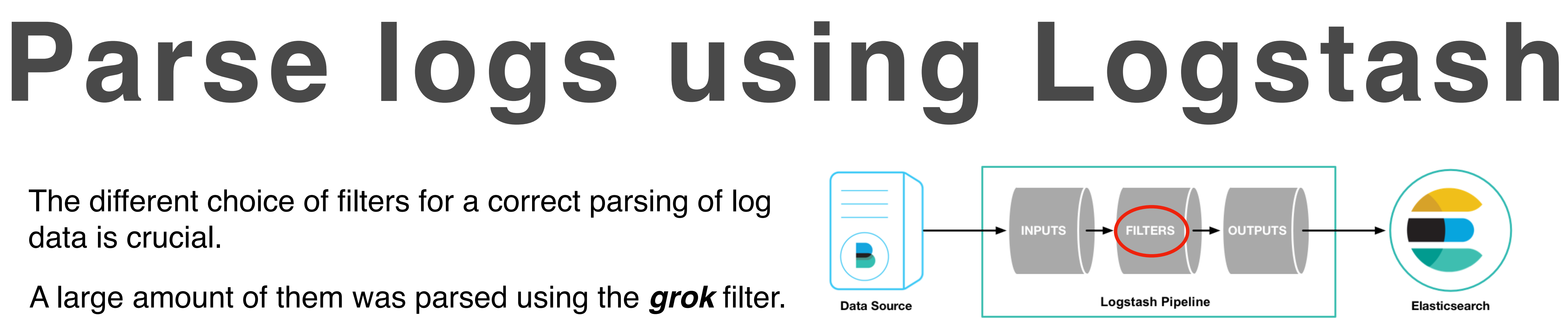

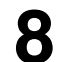

The different choice of filters for a correct parsing of log data is crucial.

where SYNTAX is the name of the pattern that will match the text, while the SEMANTIC is the identifier of the piece of text being matched.

A large amount of them was parsed using the *grok* filter.

## %{SYNTAX:SEMANTIC}

#### match =>  $\{$  "message" => "%{IP\_EMB:clientIP}"}

A grok filter, based on Regular Expressions, is adopted to match specific portions of log entries by creating a series of pattern defined as follows:

Several patterns are predefined e.g. DATE, TIME. However, *custom patterns* are required in order to match every possible scenario. (Such patterns are stored in a specific file).

IP\_EMB ::(ffff(:0{1,4}){0,1}:){0,1}((25[0-5]|(2[0-4]|1{0,1}[0-9]){0,1}[0-9])\.){3,3}(25[0-5]|(2[0-4]|1{0,1}[0-9]){0,1}[0-9])|%{IP}

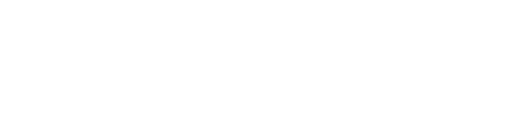

# **Types of log parsed**

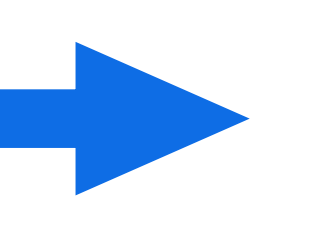

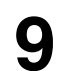

**Analytics and log collection with the Elastic Stack TOMMASO DIOTALEVI** 

Using Beats, several logs were parsed, coming from the ATLAS\* application of StoRM instances.

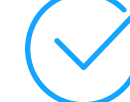

#### *storm-atlas*

- storm-frontend-server.log
- storm-backend.log
- heartbeat.log
- monitoring.log

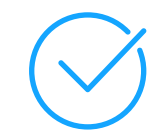

#### *storm-fe-atlas-07*

- storm-frontend-server.log
- monitoring.log

Cluster containing both one frontend and the entire backend instances.

Cluster containing only one frontend instance.

\* ATLAS logs used as example.

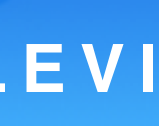

# **Types of log parsed**

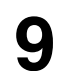

**Analytics and log collection with the Elastic Stack TOMMASO DIOTALEVI** 

Using Beats, several logs were parsed, coming from the ATLAS\* application of StoRM instances.

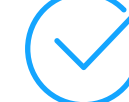

#### *storm-atlas*

- storm-frontend-server.log
- storm-backend.log
- heartbeat.log
- monitoring.log

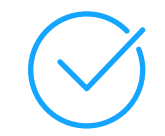

#### *storm-fe-atlas-07*

- storm-frontend-server.log
- monitoring.log

\* ATLAS logs used as example.

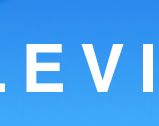

All with a different structure and formalism!

CN=Robot: ATLAS Pilot1

C=ch/DC=cern/0U=Organic Units/0U=Users/CN=atlpilo1/CN=614260 cnaf.infn.it/atlas/atlasdatadisk/rucio/data15\_13TeV/85/6e/A0 SRM\_SUCCESS: Released]

L13TeV/85/6e/AOD.11227506.\_001507.pool.root.1

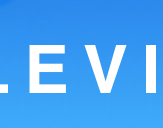

### **Analytics and log collection with the Elastic Stack TOMMASO DIOTALEVI**

### **Example of parsed log, with new structured information:**

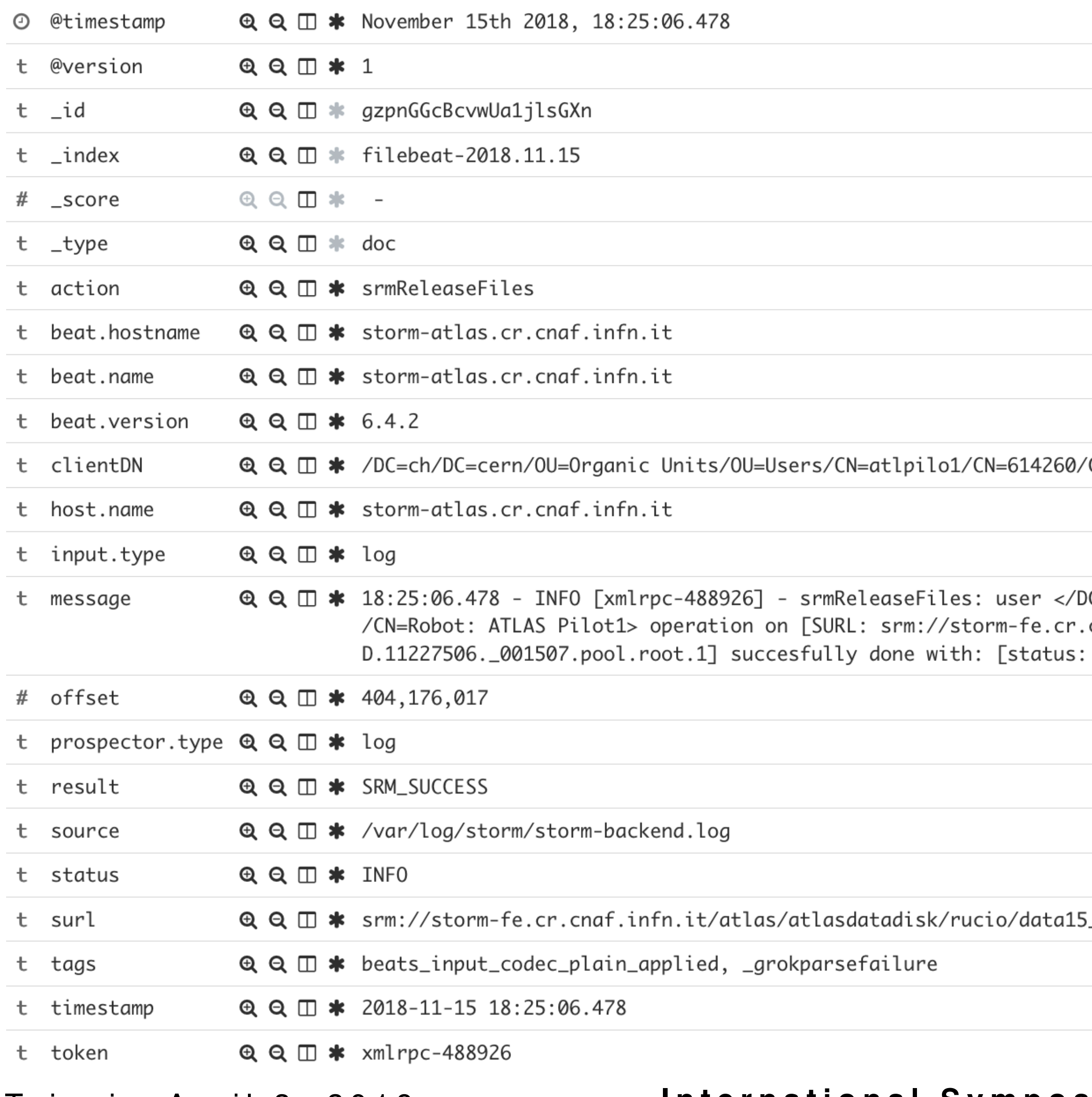

CN=Robot: ATLAS Pilot1

C=ch/DC=cern/0U=Organic Units/0U=Users/CN=atlpilo1/CN=614260 cnaf.infn.it/atlas/atlasdatadisk/rucio/data15\_13TeV/85/6e/A0 SRM\_SUCCESS: Released]

### **Analytics and log collection with the Elastic Stack TOMMASO DIOTALEVI**

#### **Example of parsed log, with new structured information:**

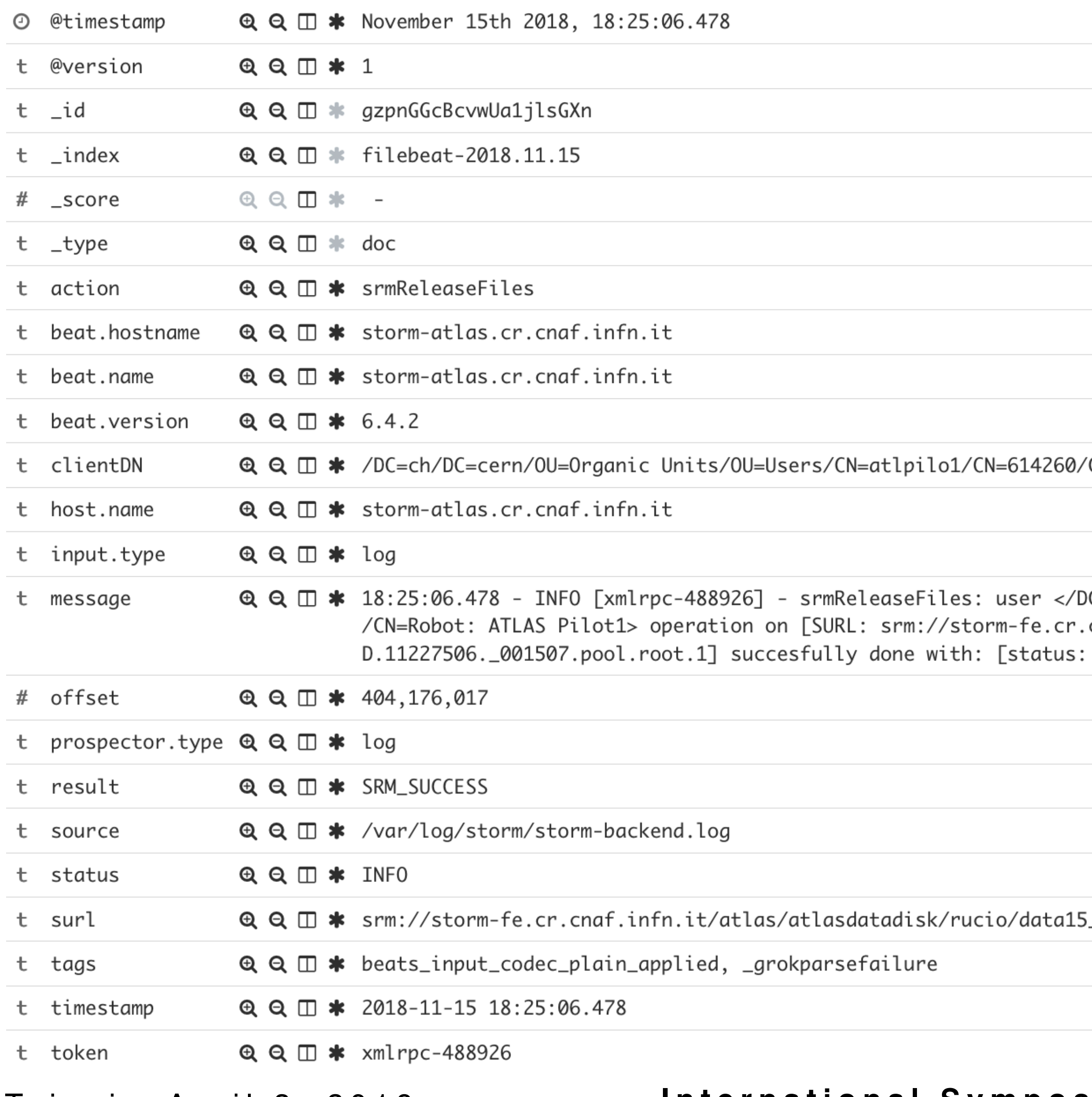

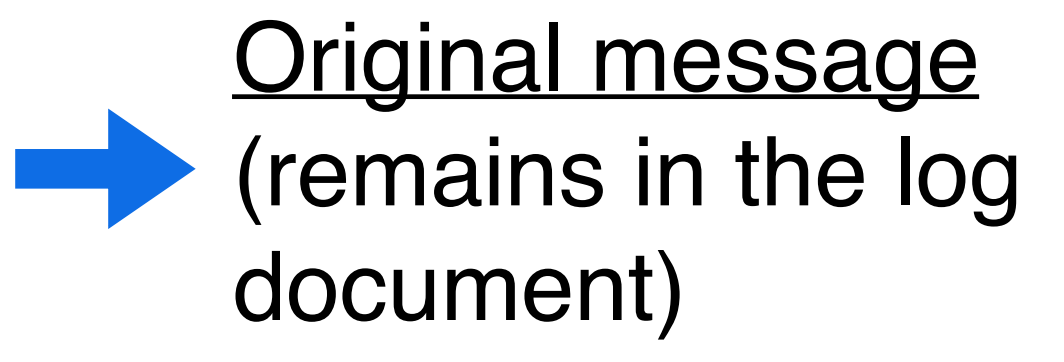

\_13TeV/85/6e/AOD.11227506.\_001507.pool.root.1

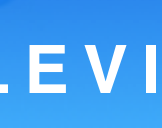

### **Analytics and log collection with the Elastic Stack TOMMASO DIOTALEVI**

### **Example of parsed log, with new structured information:**

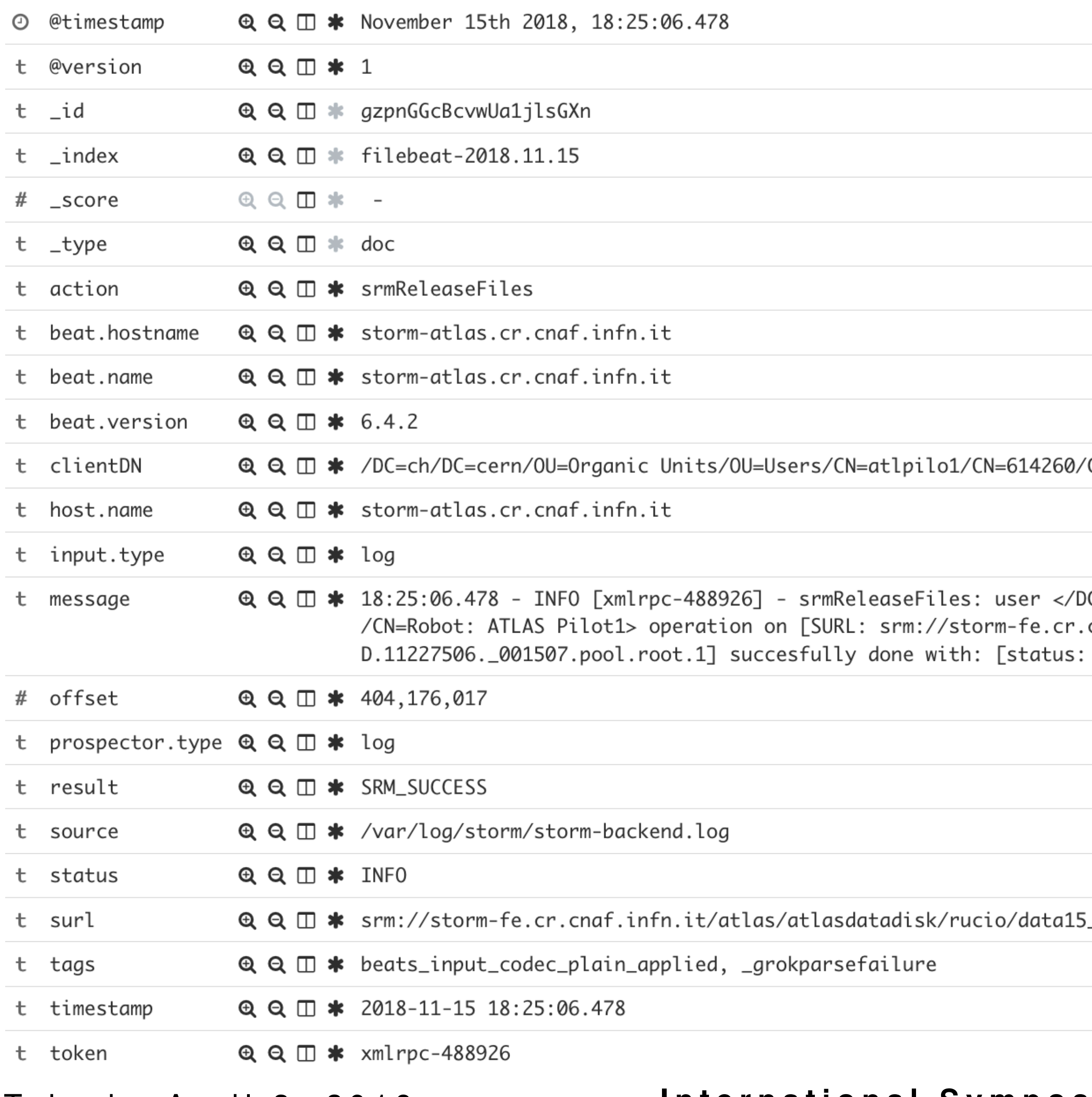

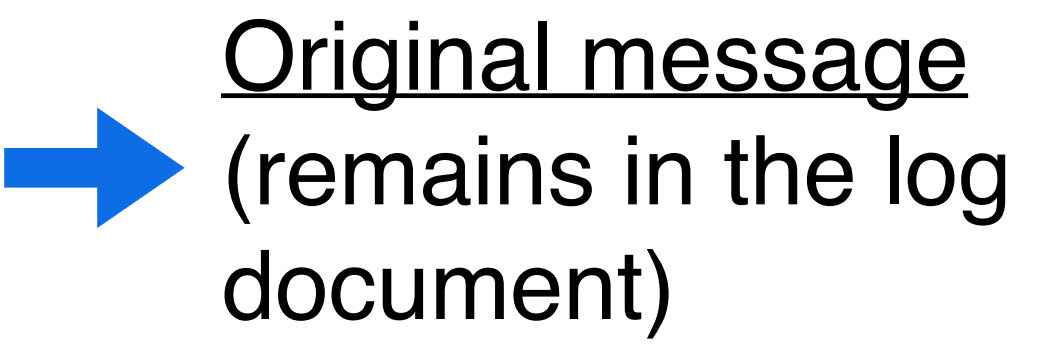

\_13TeV/85/6e/AOD.11227506.\_001507.pool.root.1

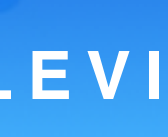

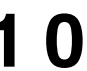

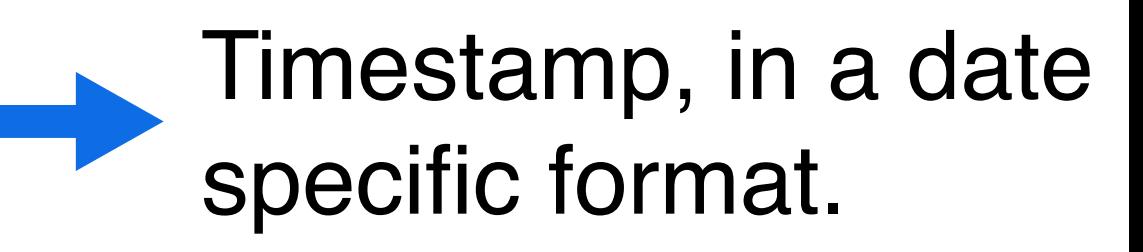

CN=Robot: ATLAS Pilot1

C=ch/DC=cern/0U=Organic Units/0U=Users/CN=atlpilo1/CN=614260 cnaf.infn.it/atlas/atlasdatadisk/rucio/data15\_13TeV/85/6e/A0 SRM\_SUCCESS: Released]

```
Taipei - April 3, 2019 International Symposium on Grids & Clouds 2019
```
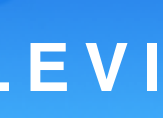

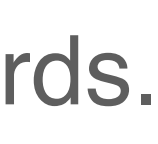

# **Visualize data**

**1 1**

Count of INFO, ERROR and WARN logs from the StoRM Back-End instance.

Using Kibana User Interface, it is possible to create new visualisations and collect them to form new dashboards. **Example:** 1 day of logs (25th of November 2018 - UTC).

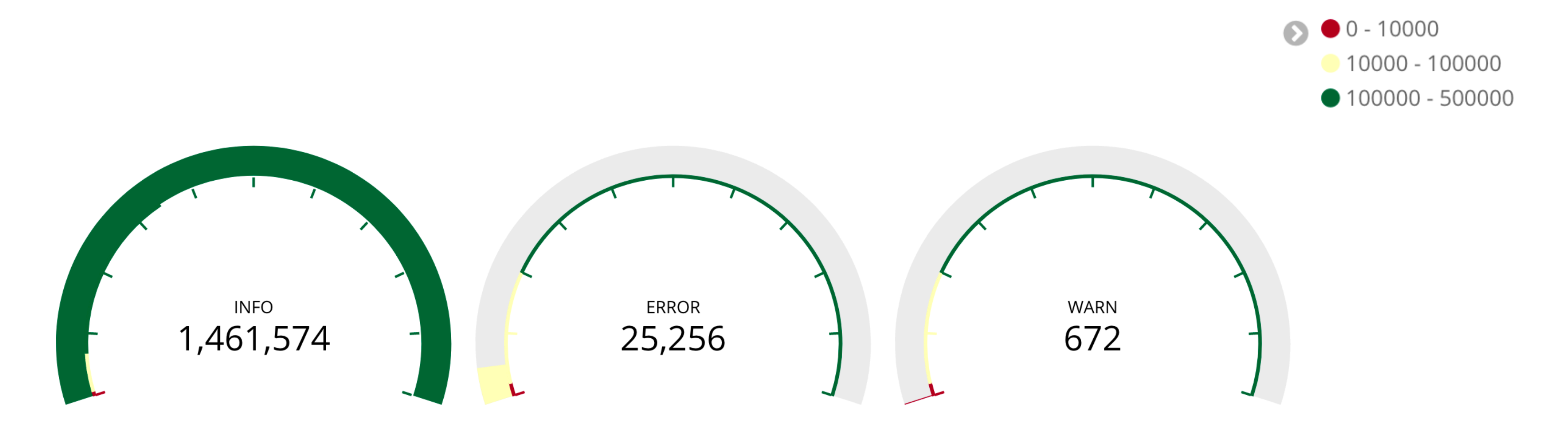

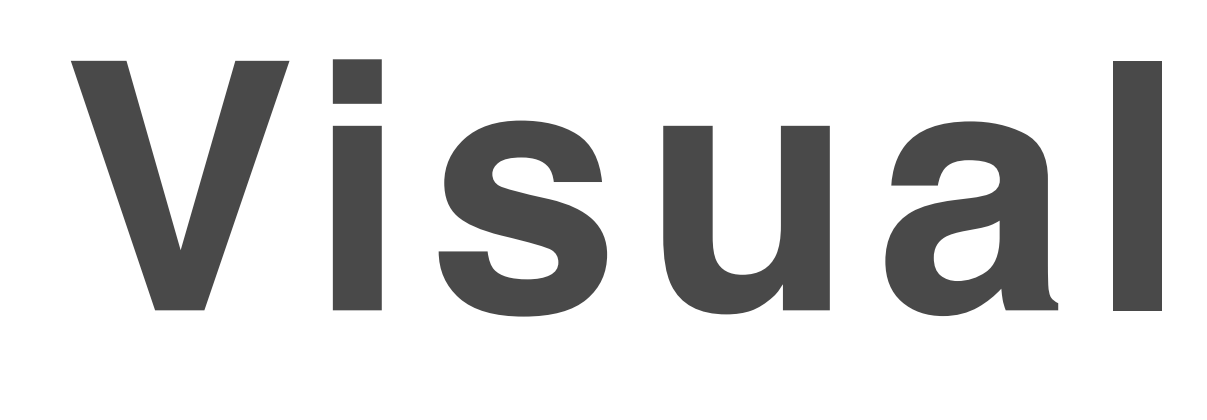

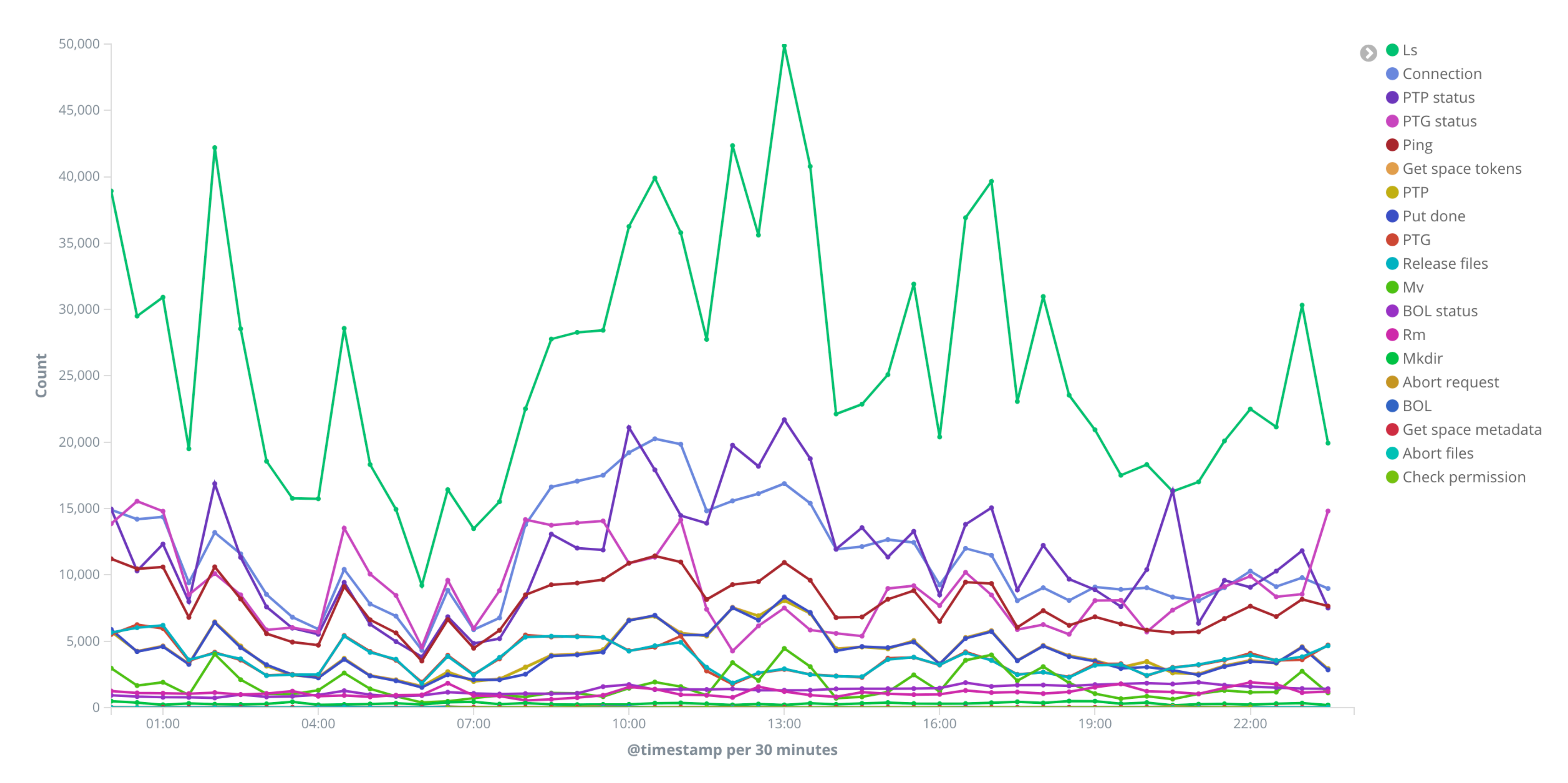

#### Taipei - April 3, 2019 **International Symposium on Grids & Clouds 2019**

# **Visualize data**

**1 2**

Count of different operations for the StoRM Front-End. (the Back-End similar plot is not shown.)

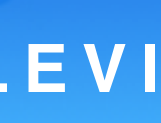

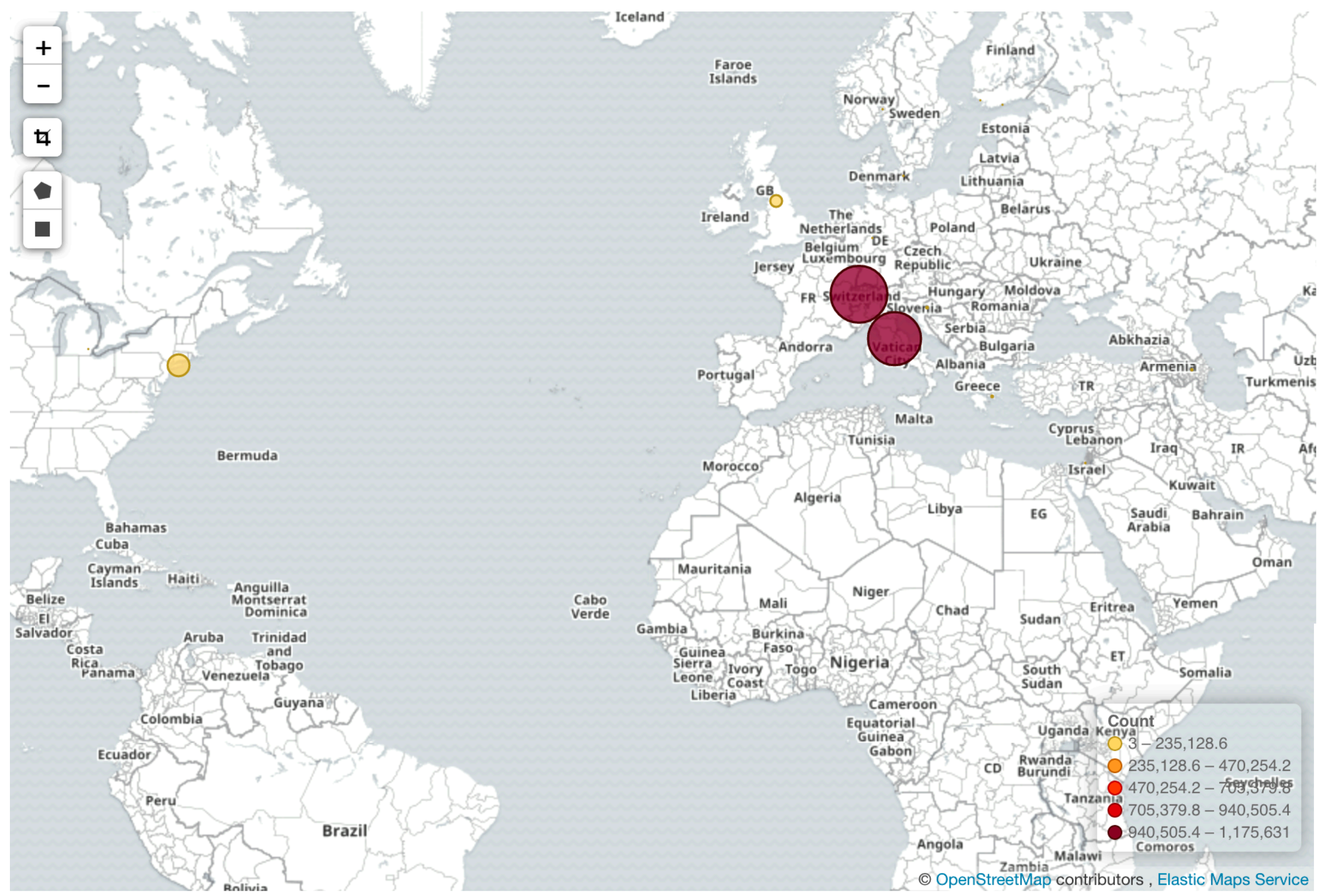

Taipei - April 3, 2019 **International Symposium on Grids & Clouds 2019 1 3**

### Map of client IP addresses location and frequency of the top 30 (not more for visualisation purposes).

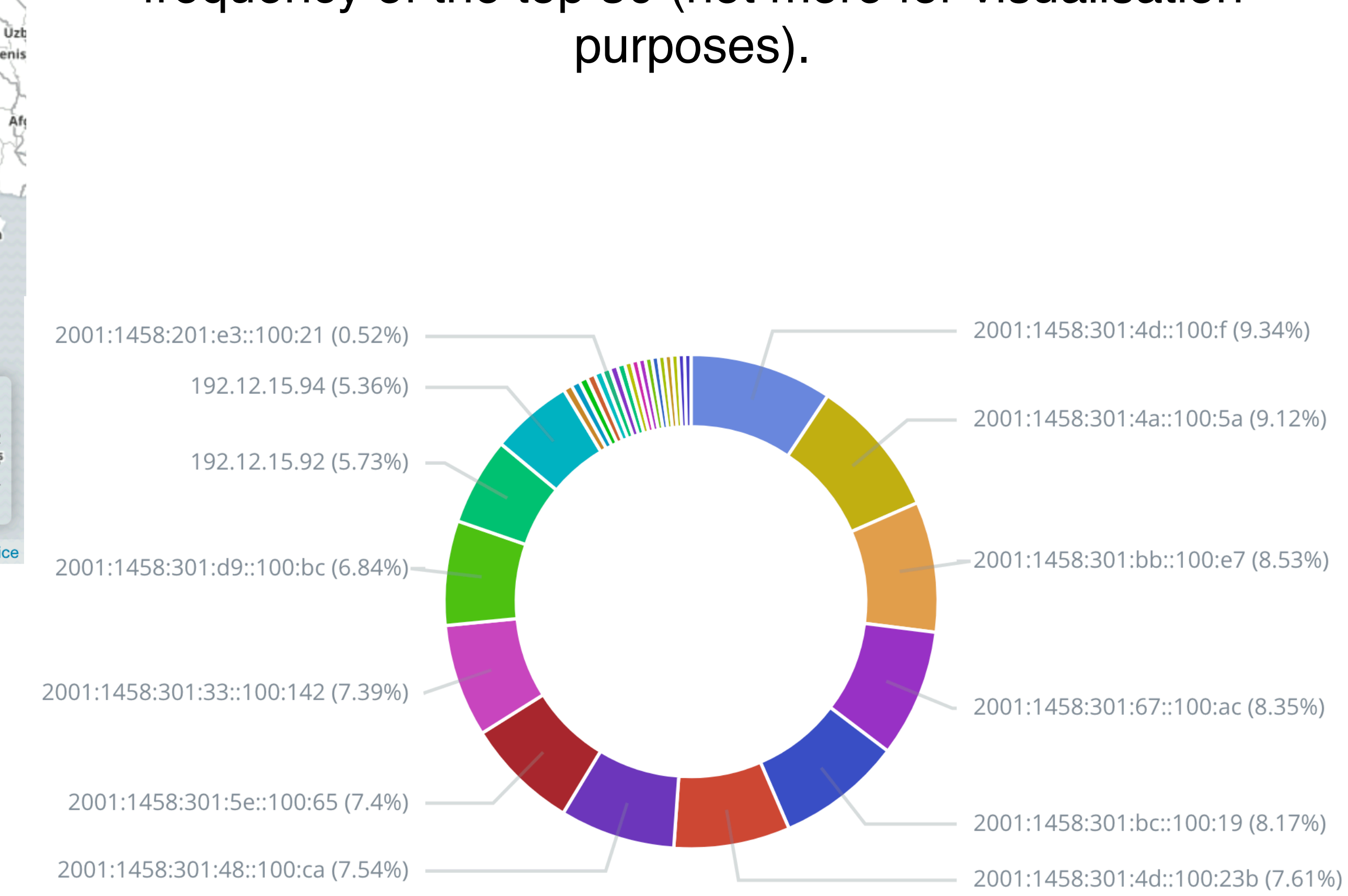

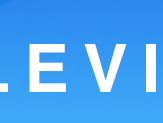

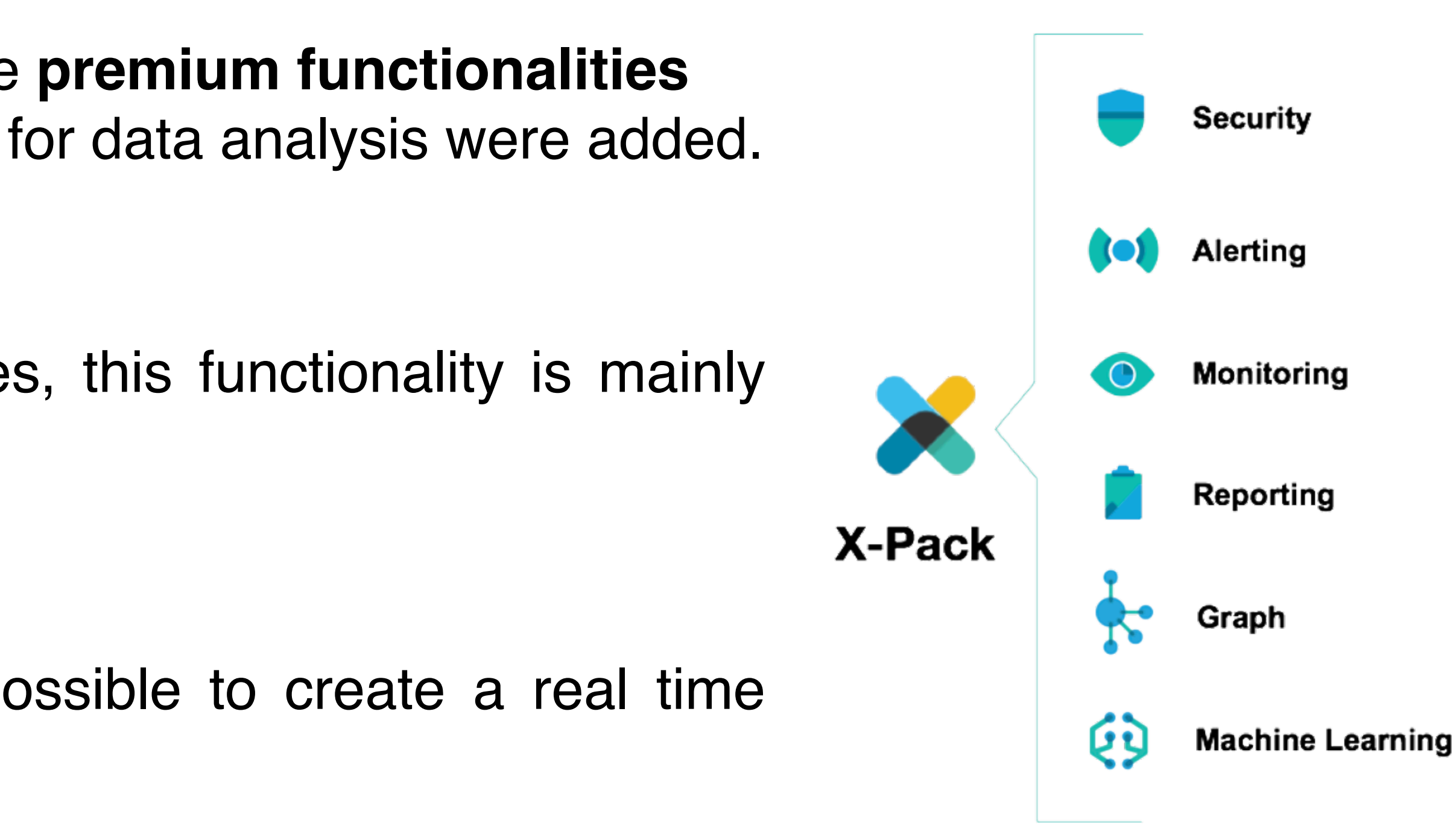

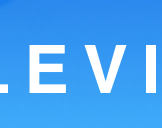

**Analytics and log collection with the Elastic Stack TOMMASO DIOTALEVI** 

## **Machine Learning analytics**

**1 4**

With the new Elasticsearch major release, among the **premium functionalities** provided with X-Pack, Machine Learning capabilities for data analysis were added.

Using **proprietary** unsupervised learning techniques, this functionality is mainly used for **anomaly detection** use cases.

If the anomalies found are interesting, it is then possible to create a real time anomaly alerting system for operators and experts.

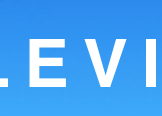

### **Analytics and log collection with the Elastic Stack TOMMASO DIOTALEVI**

## **Machine Learning analytics**

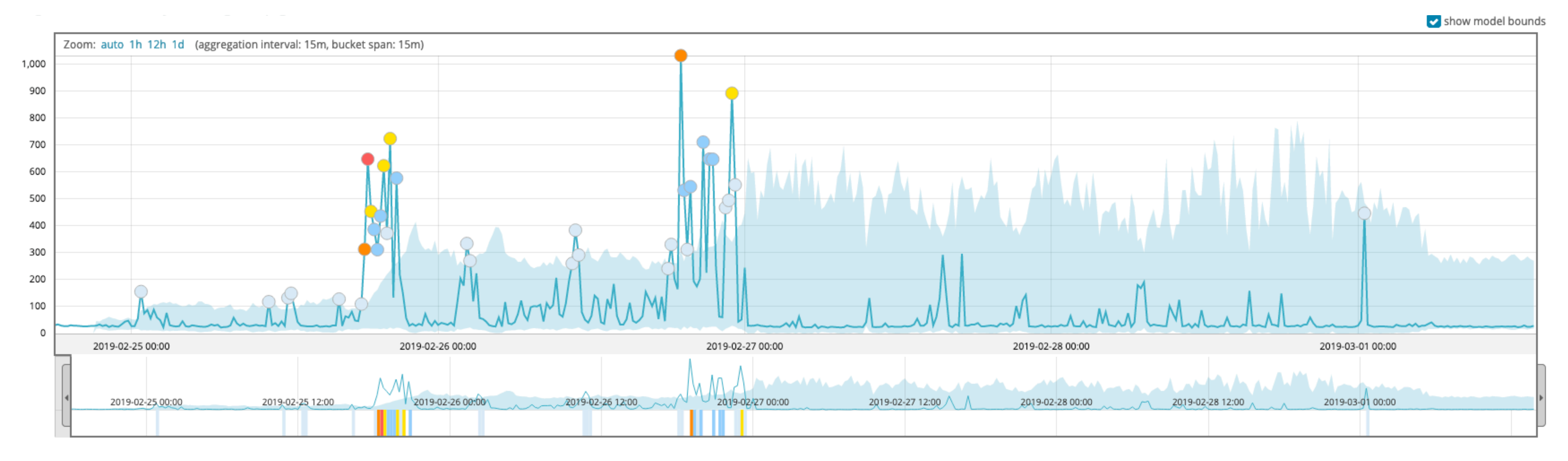

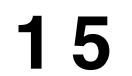

Duration in milliseconds of the last bunch of *Prepare To Get* StoRM operations. (from *heartbeat.log* of StoRM Backend)

**Analytics and log collection with the Elastic Stack TOMMASO DIOTALEVI** 

## **Machine Learning analytics**

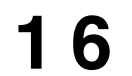

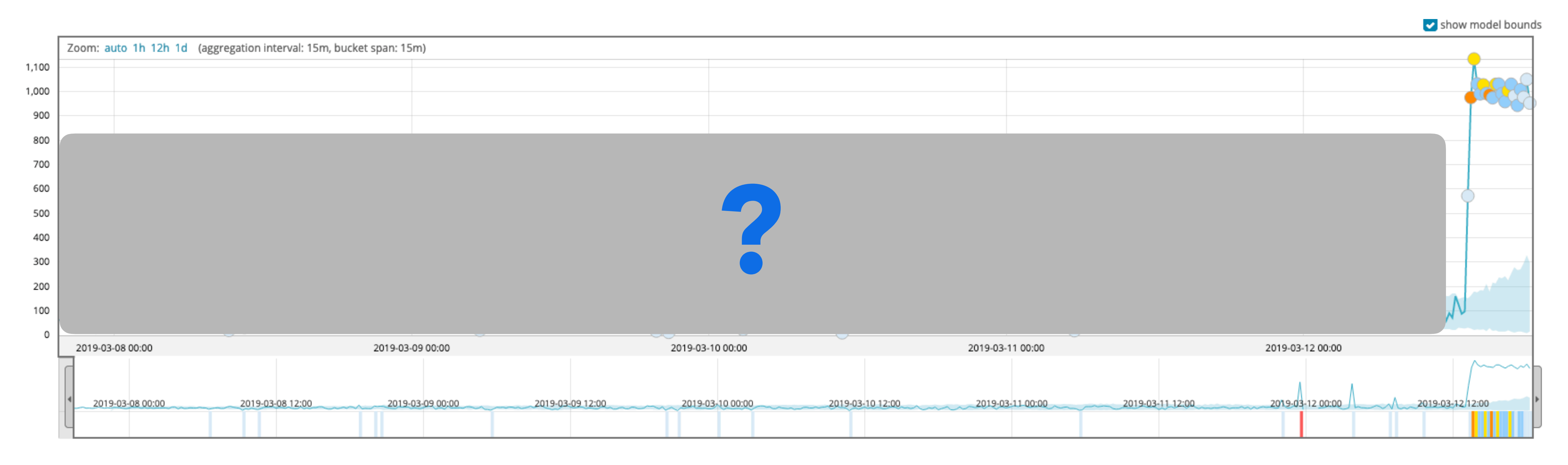

### What about **predictions**? Is this tool capable of anticipate any potential issue?

Average duration of the latest bunch of operation on the StoRM backend service.

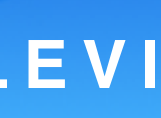

#### Analytics and log collection with the Elastic Stack TOMMASO DIOTALEVI

## **Machine Learning analytics**

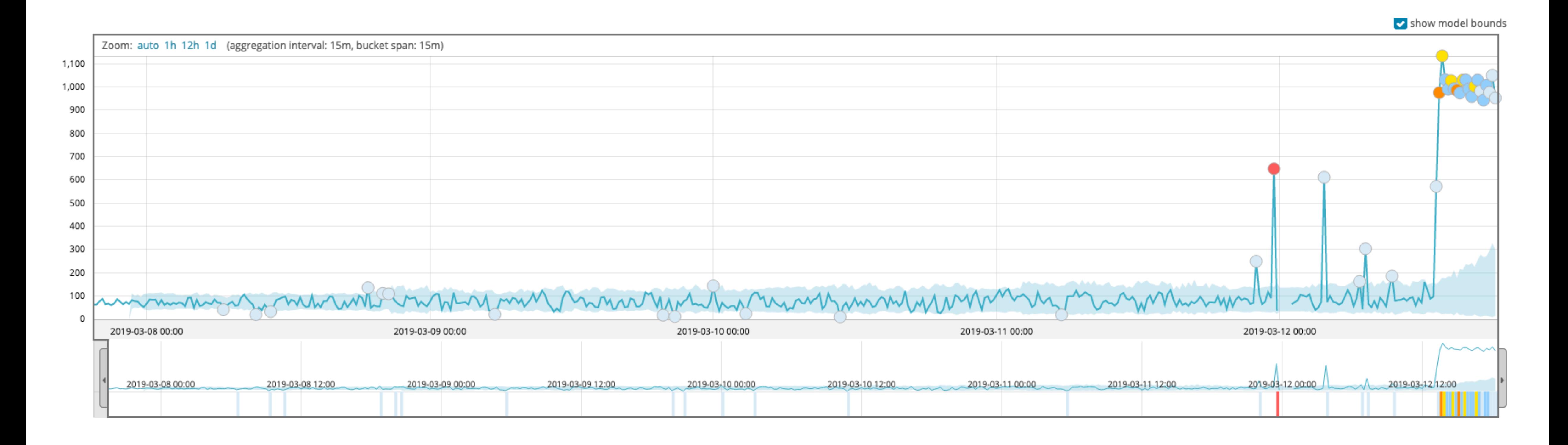

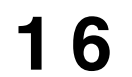

What about **predictions**? Is this tool capable of anticipate any potential issue?

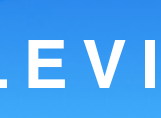

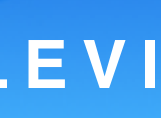

Analytics and log collection with the Elastic Stack TOMMASO DIOTALEVI

## **Machine Learning analytics**

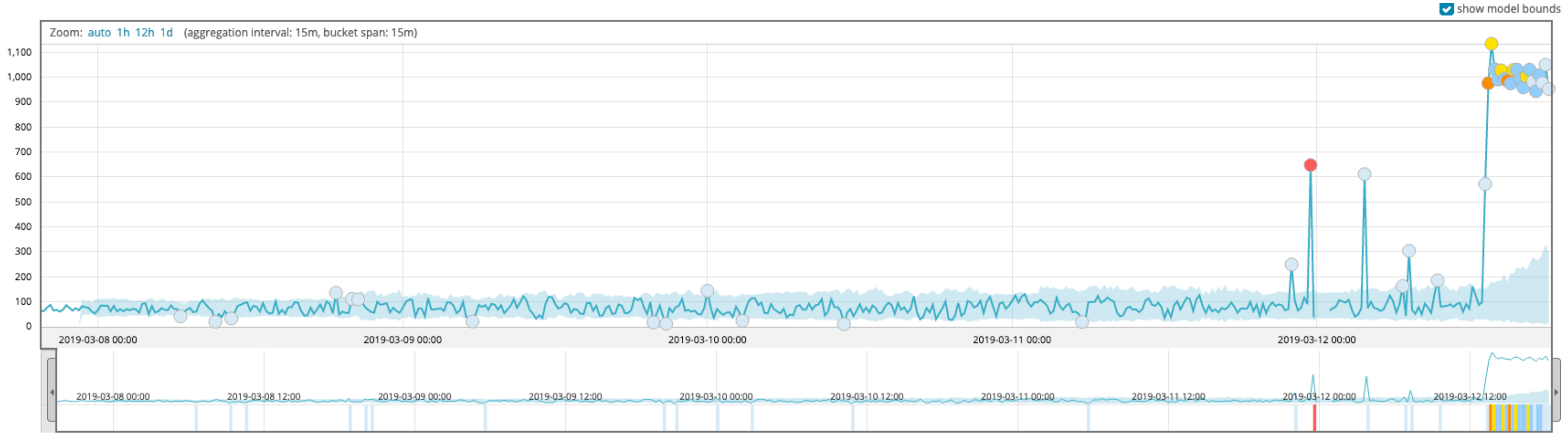

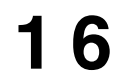

- What about **predictions**? Is this tool capable of anticipate any potential issue?
	- The system, however, is not designed for this kind of operation.

## **Future Steps @CNAF**

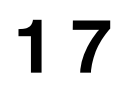

different services.

➣ Cluster for ELK on a dedicated Tier-1 physical cluster.

**A** elastic

- ➣ Centralise logs on a storage partition of the Tier-1. A unique *log* file with all the information appended from
	-
	-
	- Apply ML algorithms, outside Elastic, using conventional framework [Parallel on *Data Management and Big Data*, by Luca Giommi]
	- Use analytics engine for Big Data processing, like **Apache Spark**
		-

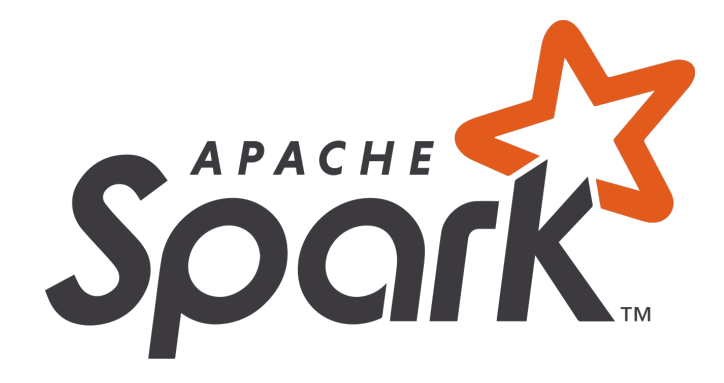

- ➣ Other logs also taken in consideration: WNs, service machines, gpfs, gridftp, xrootd, batch system and
- Taipei April 3, 2019 **International Symposium on Grids & Clouds 2019**

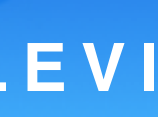

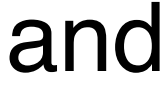

➣ Spark cluster on a cloud machine at CNAF with 3 storage volumes of 300GB each. [Installed using DODAS (Indigo)]

➢ One NFS mountpoint to allow data read from any VM.

application level logging.

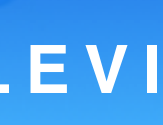

**Analytics and log collection with the Elastic Stack TOMMASO DIOTALEVI** 

## **Conclusions**

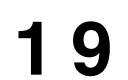

Using the ELK Stack, it was possible to create a centralised platform for logs coming from the StoRM service at CNAF.

Using a premium functionality of this suite, a Machine Learning approach on such logs was adopted in particular for an *anomaly detection* use-case*.*

Despite useful for on-line analytics and monitoring, this may not be the optimal solution for a predictive scenario and a proactive identification of failures.

Moving in this direction, new approaches are being investigated at CNAF, such as the implementation of a Spark cluster for a Big Data oriented analysis.

**Analytics and log collection with the Elastic Stack TOMMASO DIOTALEVI** 

# **Thank you!**

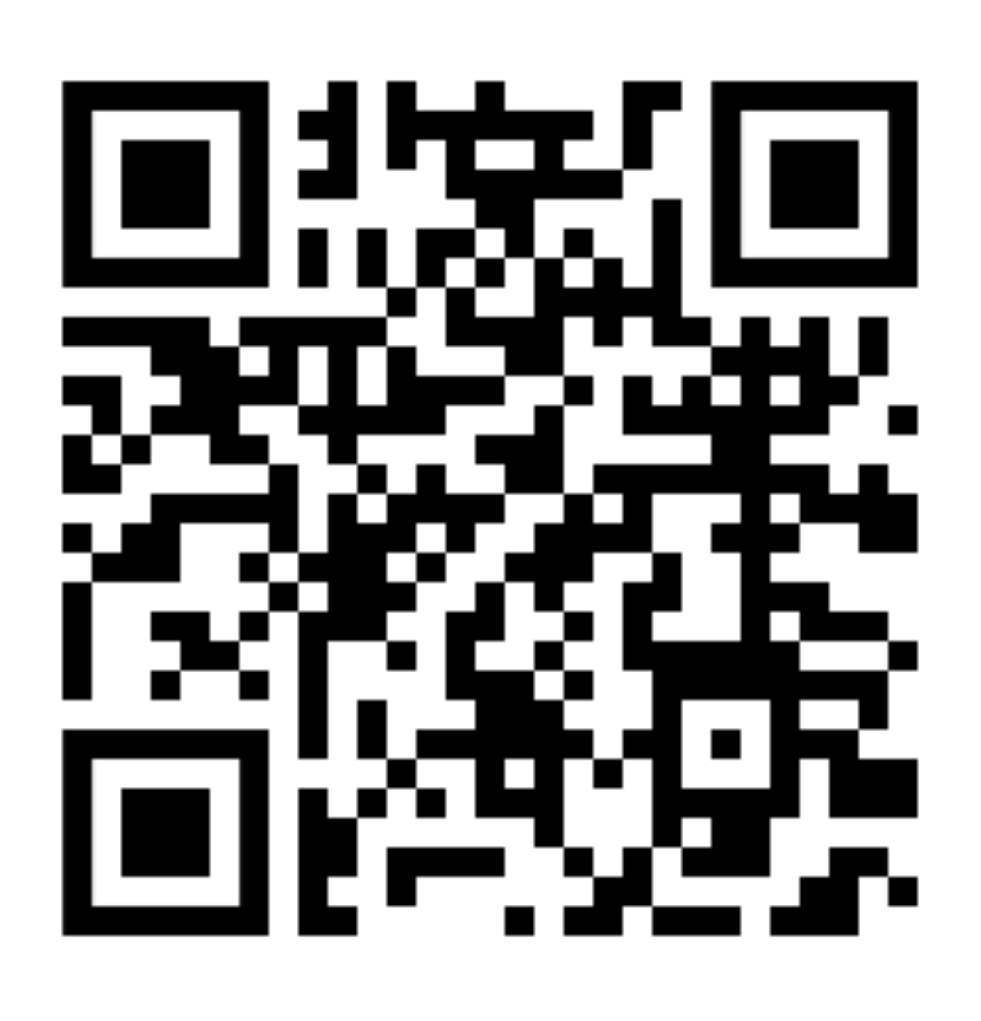

### **For information and contacts:**

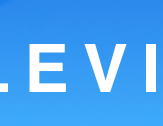

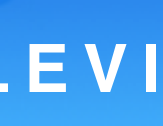

**Analytics and log collection with the Elastic Stack TOMMASO DIOTALEVI** 

# **Backup Slides**

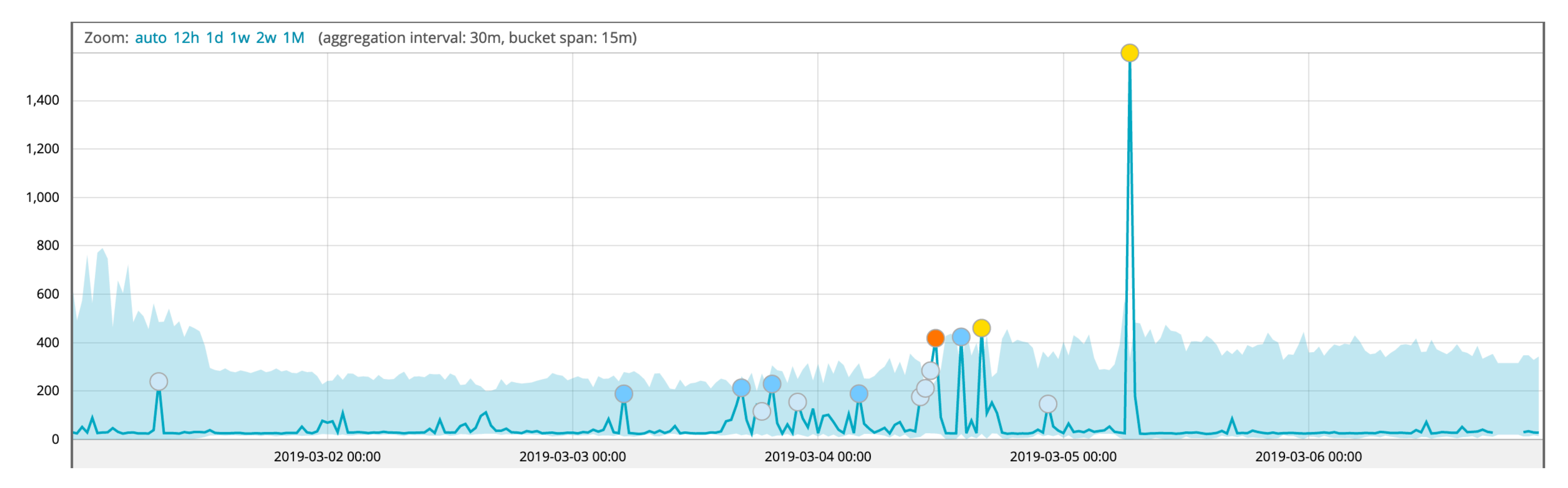

## **Other example**

#### Taipei - April 3, 2019 **International Symposium on Grids & Clouds 2019**

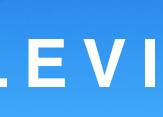

Duration of the last bunch of ptg operations in the *storm-backend-metrics.log*

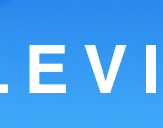

**Analytics and log collection with the Elastic Stack TOMMASO DIOTALEVI** 

## *monitoring.log* **line**

03/20 14:19:11 : [# 22927 lifetime=95:33:18] S [OK:47,F:15,E:0,m:0.085,M:3.623,Avg:0.201] A [OK:16,F:0,E:0,m:0.082,M:  $0.415, Avg: 0.136]$ 

Last: (S [OK:12, F:5, E:0, m:0.091, M:0.255] A [OK:6, F:0, E:0, m:0.121, M:0.415])

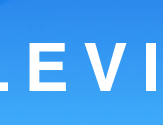

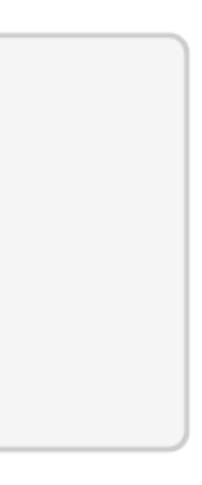

**Analytics and log collection with the Elastic Stack TOMMASO DIOTALEVI** 

## **heartbeat***.log* **line**

 $[$   $#$ .....71 lifetime=1:10.01]

Heap Free: 59123488 SYNCH [500] ASynch [PTG: 2450 PTP: 3422] Last:  $[ \#PTG=10 \text{ OK}=10 \text{ M.Dur.}=150 ]$   $[ \#PTP=5 \text{ OK}=5 \text{ M.Dur.}=300 ]$ 

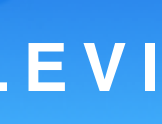

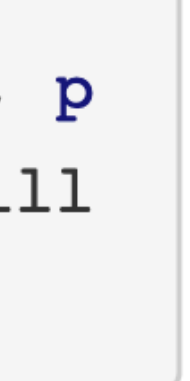

**Analytics and log collection with the Elastic Stack TOMMASO DIOTALEVI** 

## **storm-***backend-metrics.log* **line**

16:57:03.109 - synch.ls [(m1 count=286, count=21136) (max=123.98375399999999, min=4.299131, mean=9.130859862802883, p 95=20.736006, p99=48.147704999999995) (m1 rate=4.469984951030006, mean rate=0.07548032009470132)] duration units=mill iseconds, rate\_units=events/second